# VCS | Update Project **Ctrl+T** Context menu of a file or directory | Subversion | Update File/Directory VCS | Subversion | Update File/Directory

Use this dialog box to update the local working copy of a file, directory, or project with a revision from the repository.

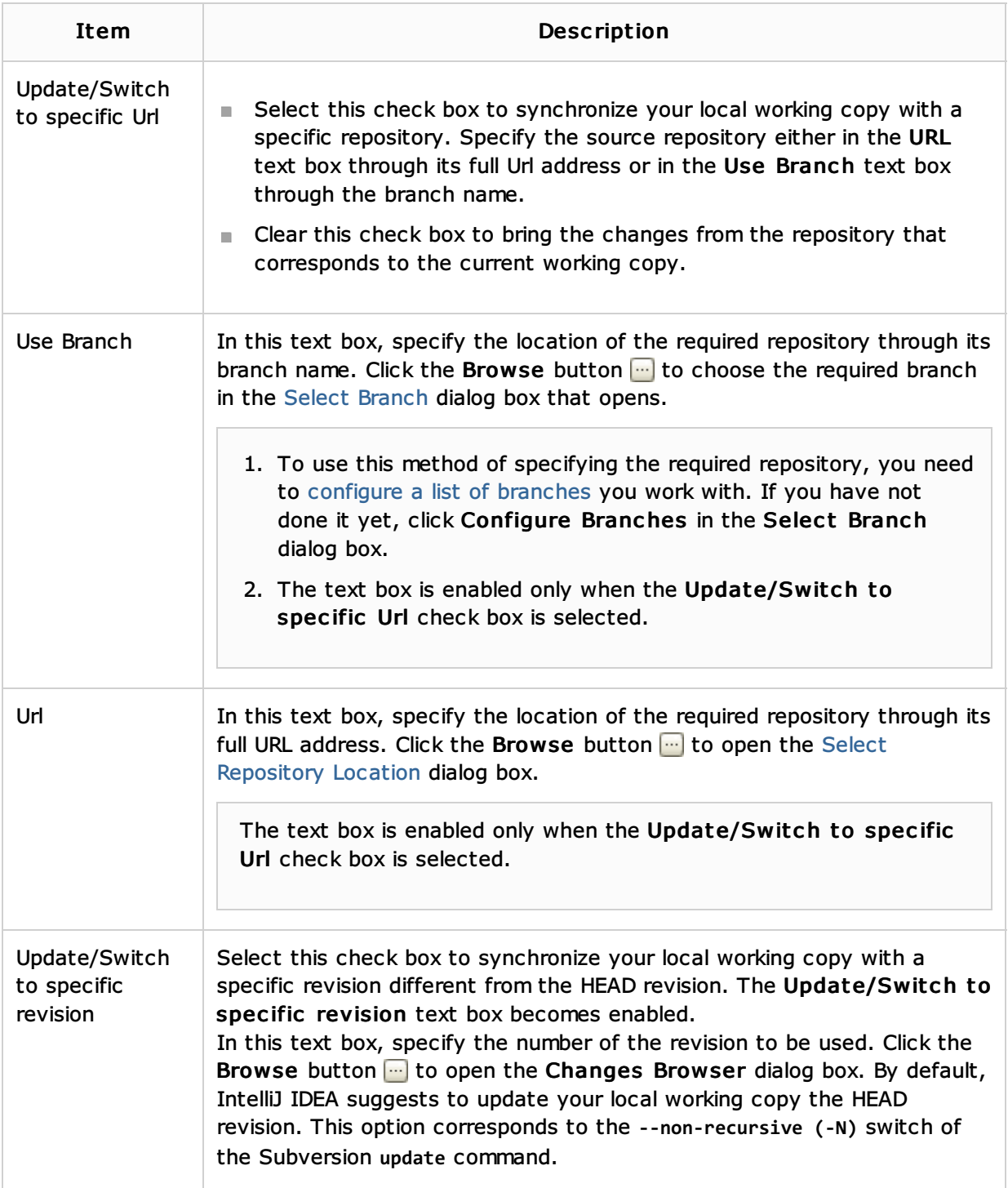

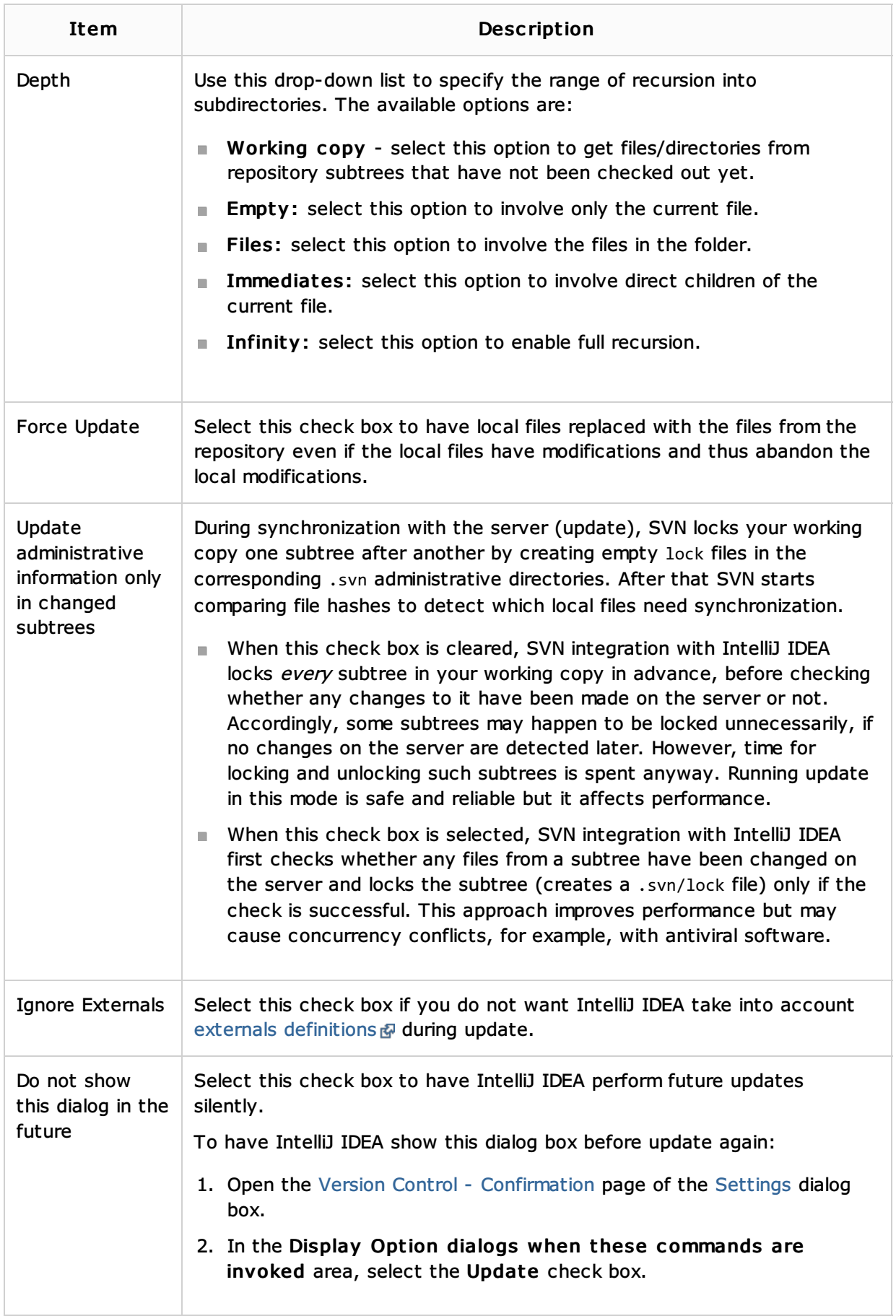

# See Also

Concepts:

■ Supported Version Control Systems

Procedures:

### **Using Subversion Integration**

#### Reference:

- **File Status Highlights**
- **Update Info Tab**

# External Links:

- http://subversion.tigris.org/ ?
- http://svnbook.red-bean.com/en/1.1/ch09.html ?

### Web Resources:

Developer Community